## Altersstruktur 1991

## **Bruck/Leitha**

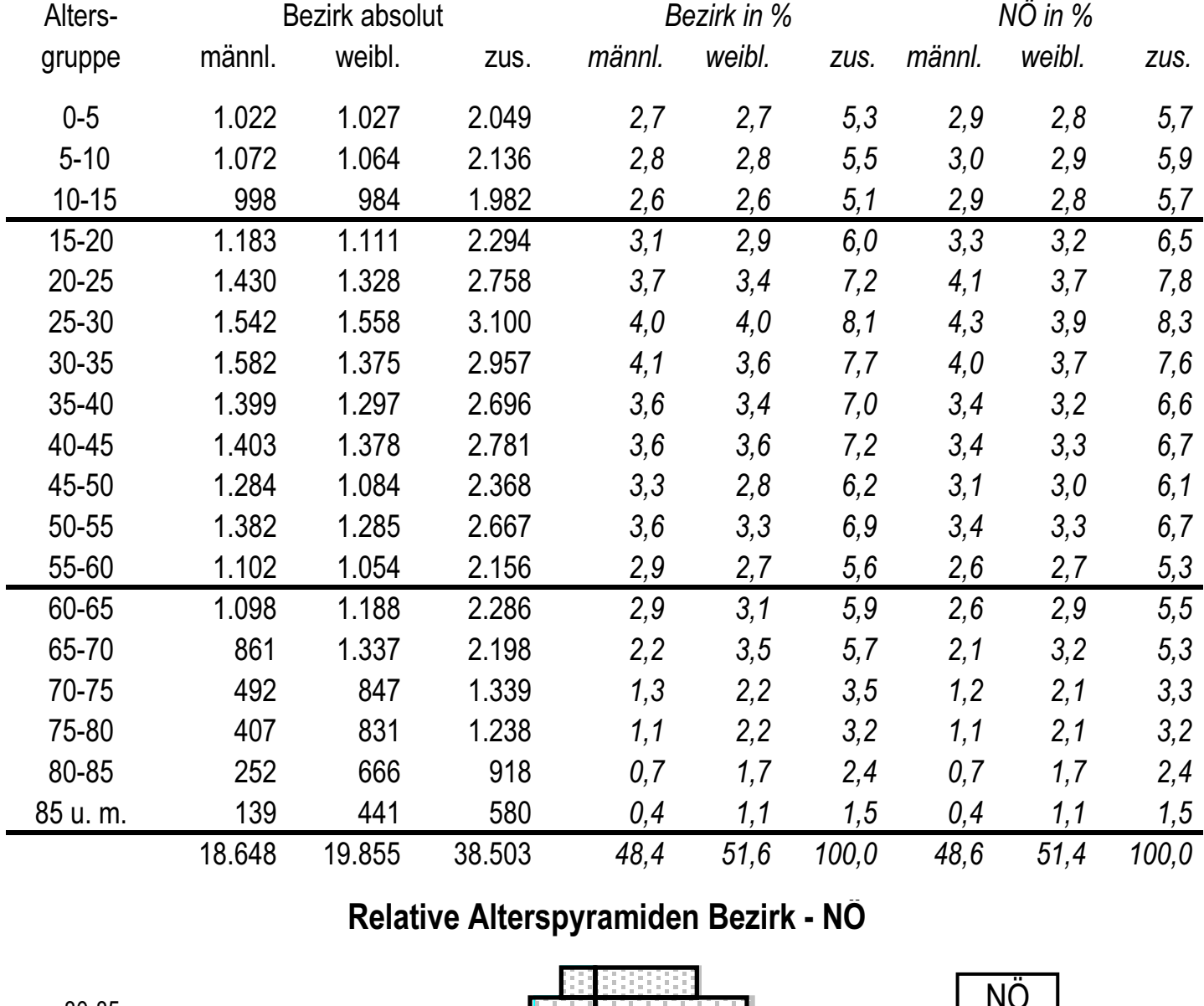

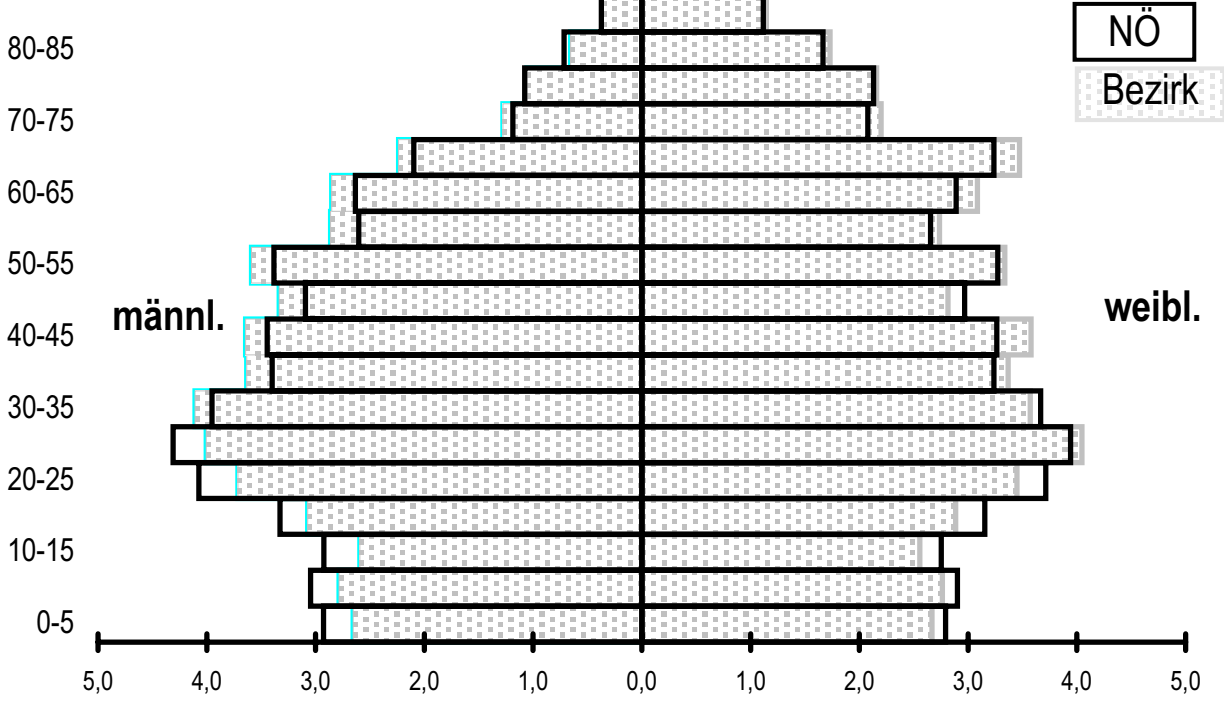